# **บทที่ 6**

# **การวิเคราะหความแปรปรวน สําหรับการทดลองแบบสุมสมบูรณภายในบล็อก**

# **1. การวิเคราะหความแปรปรวนสองทางสําหรับการออกแบบการทดลองแบบสุมสมบูรณภายใน บล็อก**

ถาผูวิจัยทราบวาในการทดลองนี้มีปจจัยรบกวนและสามารถควบคุมได เทคนิคพิเศษของ การออกแบบการทดลองจะเรียกวา การบล็อก เพื่อใชในการกําจัดหรือแยกแยะอิทธิพลของปจจัย รบกวนออกจากความคลาดเคลื่อนของการทดลอง ทําใหความคลาดเคลื่อนของการทดลองเล็กลง เปนผลใหการทดสอบความแตกตางระหวางคาเฉลี่ยของทรีทเมนตมีความถูกตองเพิ่มขึ้นซึ่งตาง จากการออกแบบการทดลองแบบสุมสมบูรณ (CRD) ที่ไมมีการควบคุมความแปรปรวนของความ คลาดเคลื่อนของการทดลองและเชื่อวาหนวยทดลองทุกหนวยไมแตกตางกัน แตในการทดลอง บางครั้งไมสามารถหาหนวยทดลองที่คลายคลึงกันทั้งหมดไดตามตองการ ซึ่งจะทําใหความ แปรปรวนของความคลาดเคลื่อนของการทดลองเพิ่มขึ้นและทำให้ผลการทดลองมีความถูกต้อง ลดลง

การบล็อกเปนการจัดหนวยทดลองที่เหมือนกันไวในกลุมเดียวกัน และระหวางกลุมมี ความแตกตางกัน การออกแบบการทดลองแบบสุมสมบูรณภายในบล็อกใชเมื่อสามารถจัดหนวย ทดลองที่เหมือนกันอยูในบล็อกเดียวกัน โดยกําหนดใหจํานวนหนวยทดลองในแตละบล็อกเทากับ จํานวนของทรีทเมนตซึ่งแตละหนวยทดลองในบล็อกจะไดรับทรีทเมนตใดทรีทเมนตหนึ่งเทานั้น โดยสุม

เทคนิควิธีวิเคราะหขอมูลที่มาจากการออกแบบการทดลองแบบสุมสมบูรณภายในบล็อก คือ วิธีวิเคราะหความแปรปรวนแบบสองทาง (two – way analysis of variance) ขอตกลงเบื้องตนของการวิเคราะหความแปรปรวนสองทางคือ

(1) หนวยตัวอยางไดมาโดยการสุม และเปนอิสระกัน

(2) ประชากรแต่ละกลุ่มมีการแจกแจงแบบปกติ โดยมีค่าเฉลี่ยเท่ากับ  $\mu_{\textrm{\tiny{f}}}$  และความ แปรปรวนเท่ากันทุกประชากร ทำให้ความคลาดเคลื่อนของการทดลอง  $\bm{\varepsilon}_{\textrm{\tiny{ii}}}$  มีความเป็นอิสระ มีการ ี่ แจกแจงแบบปกติ โดยมีค่าเฉลี่ยเท่ากับ 0 และความแปรปรวนเท่ากับ  $\sigma^2$ 

(3) ไมมีปฏิสัมพันธระหวางบล็อกและทรีทเมนต ทําให

$$
\sum_{i=1}^{a} \tau_{i} = 0 \quad \text{and} \quad \sum_{j=1}^{b} \beta_{j} = 0
$$

้ตัวแบบสถิติที่เป็นไปตามข้อตกลงเบื้องต้นนี้เรียกว่า ตัวแบบสถิติที่มีอิทธิพลแบบกำหนด (fixed effect model) ตัวแบบสถิติของการทดลองที่ออกแบบการทดลองแบบสุมสมบูรณภายใน บล็อกคือ

$$
y_{ij} = \mu + \tau_i + \beta_j + \epsilon_{ij}
$$

$$
; i = 1, 2, ..., a ; j = 1, 2, ..., b
$$

เมื่อ y<sub>ii</sub> คือ ค่าสังเกตตัวที่ ij

คือ คาเฉลี่ยทั้งหมด

<sup>i</sup> คือ อิทธิพลของทรีทเมนตที่ i

 $\beta_i$  คือ อิทธิพลของบล็อกที่  $i$ 

 $\epsilon$  คือ ความคลาดเคลื่อนสุ่ม ซึ่งเกิดจากแหล่งของความแปรปรวนอื่น ๆ นอกเหนือจาก ทรีทเมนตและบล็อก

เราตองการทดสอบความเทากันของคาเฉลี่ยของทรีทเมนต a ทรีทเมนต สมมติฐานทางสถิติที่ ตองการทดสอบคือ

 $H_0$  :  $\mu_1 = \mu_2 = ... = \mu_a$  คู่กับ  $H_1 : \mu_i \neq \mu_j$  อย่างน้อย 1 คู่  $(i \neq j)$ เมื่อ  $\mu_{\text{\tiny i}} = \mu + \tau_{\text{\tiny i}}$  สมมติฐานทางสถิติสามารถเขียนในเทอมของอิทธิพลของทรีทเมนต์ใค้คือ  $\rm H_{0}$  :  $\tau_{\textrm{\tiny{i}}}=0$  คู่กับ  $\mathrm{H}_{\textrm{\tiny{j}}}$  :  $\tau_{\textrm{\tiny{i}}}\neq0$  อย่างน้อย 1 ค่า

ึการทดสอบค่าเฉลี่ยของทรีทเมนต์ต่าง ๆ ใช้สถิติทดสอบคือ

$$
F_0 = \frac{MSTr}{MSE}
$$

ซึ่งมีการแจกแจงแบบ F และจํานวนชั้นอิสระเทากับ (a – 1) และ (a – 1)(b – 1) โดยที่

$$
MSTr = \frac{SSTr}{a-1}
$$

$$
MSE = \frac{SSE}{(a-1)(b-1)}
$$

เมื่อ MSTr คือ ความผันแปรเฉลี่ยของทรีทเมนต

MSE คือ ความผันแปรเฉลี่ยของความคลาดเคลื่อน

SSTr คือ ผลบวกกําลังสองของความผันแปรของทรีทเมนต

SSE คือ ผลบวกกําลังสองของความผันแปรของความคลาดเคลื่อน

a คือ จํานวนทรีทเมนต

b คือ จํานวนบล็อก

การตัดสินใจเกี่ยวกับสมมติฐานทางสถิติ โดยเปรียบเทียบ  $\rm\,F_{o}$  ที่คำนวณใด้กับค่าวิกฤติ  $F_{\alpha}$ , <sub>(a-1)</sub>, <sub>(a-1)(b-1)</sub> ถ้ำ F<sub>0</sub> มากกว่าหรือเท่ากับ F<sub>α</sub>, <sub>(a-1)</sub>, <sub>(a-1)(b-1)</sub> จะตัดสินใจปฏิเสธ H<sub>0</sub> ที่ ระดับนัยสำคัญ  $\alpha$ 

้บางครั้งอาจจะทำการทดสอบเปรียบเทียบระหว่างบล็อกเพื่อให้ทราบว่าการแบ่งบล็อกจำเป็น หรือไม่เพื่อใช้ในการพิจารณาสำหรับการทดลองครั้งต่อไป สมมติฐานทางสถิติกือ  $\rm\,H_{0}$  :  $\rm\,B_{j}$  = 0 คู่กับ  $\mathrm{H}_{\mathrm{i}}: \beta_{\mathrm{j}} \neq 0$  อย่างน้อย 1 ค่า

การทดสอบคาเฉลี่ยของบล็อกตาง ๆ ใชสถิติทดสอบคือ

$$
F = \frac{MS \, Block}{MSE}
$$

ซึ่งมีการแจกแจงแบบ F ที่มีจํานวนชั้นอิสระ (b – 1) และ (a – 1)(b – 1) เขตวิกฤตคือ  $F_{\alpha}$ , <sub>(b-1)</sub> (a-1)(b-1)

ขั้นตอนการวิเคราะหความแปรปรวนสองทาง

(1) ตรวจสอบข้อมลว่าเป็นไปตามข้อตกลงเบื้องต้นของการวิเคราะห์ความแปรปรวน หรือไม่

(2) ทดสอบสมมติฐานเกี่ยวกับความเทากันของคาเฉลี่ยของประชากรทุกกลุม

# **2. การตรวจสอบขอตกลงเบื้องตน**

้ตัวอย่างเช่น การศึกษาเรื่องผลของระบบการปลูกพืชที่แตกต่างกันที่มีต่อผลผลิตของพืช หน่วยทดลองคือ แปลงพืชขนาด  $\,6\times 9$  เมตร ระบบการปลูกพืชที่สนใจศึกษามี 8 ทรีทเมนต์ เรา ้ต้องการให้เกิดความคลาดเคลื่อนของการทดลองน้อยที่สุดเท่าที่จะเป็นไปได้ นั่นคือเราต้องการ แยกความผันแปรเนื่องจากความแตกตางระหวางหนวยทดลองออกจากความคลาดเคลื่อนของการ ทดลอง จึงออกแบบการทดลอง โดยให้แปลงแต่ละแปลงได้รับทรีทเมนต์โดยส่มครบ 8 ทรีทเมนต์ เปนการออกแบบการทดลองแบบสุมสมบูรณภายในบล็อก โดยใชแปลงทั้งหมด 5 แปลง เก็บ ผลผลิตข้าวโพดและถั่วลิสงในแปลง เมื่ออายุ 97 วัน แล้ววัดน้ำหนักแห้งรวมทั้งหมดคิดเป็น กก. ตอไร ทําการบันทึกขอมูลลงในแฟมขอมูล Anova2.sav มีรูปแบบของขอมูลในแฟมดังนี้

| treat          | block                    | weight | treat | block          | weight | treat | block | weight |
|----------------|--------------------------|--------|-------|----------------|--------|-------|-------|--------|
|                |                          | 1711   | 4     |                | 1521   | 7     |       | 1780   |
|                | 2                        | 1755   | 4     | 2              | 1273   |       | 2     | 2008   |
|                | 3                        | 1828   | 4     | 3              | 1393   | 7     | 3     | 1245   |
|                | 4                        | 1390   | 4     | 4              | 1321   | 7     | 4     | 1995   |
|                | 5                        | 2084   | 4     | 5              | 1284   | 7     | 5     | 1855   |
| 2              | 1                        | 1378   | 5     | $\mathbf{I}$   | 1162   | 8     |       | 1888   |
| 2              | 2                        | 1466   | 5     | $\overline{2}$ | 1109   | 8     | 2     | 2066   |
| $\overline{2}$ | 3                        | 1777   | 5     | 3              | 1721   | 8     | 3     | 1764   |
| $\overline{2}$ | $\overline{\mathcal{A}}$ | 1623   | 5     | 4              | 1109   | 8     | 4     | 1391   |
| $\overline{2}$ | 5                        | 1455   | 5     | 5              | 1301   | 8     | 5     | 2196   |
| 3              | 1                        | 1396   | 6     |                | 2414   |       |       |        |
| 3              | 2                        | 1537   | 6     | $\overline{2}$ | 1863   |       |       |        |
| 3              | 3                        | 1665   | 6     | 3              | 2175   |       |       |        |
| 3              | 4                        | 1754   | 6     | 4              | 1875   |       |       |        |
| 3              | 5                        | 1843   | 6     | 5              | 2178   |       |       |        |

**ตารางที่ 6.1** ขอมูลน้ําหนักแหงของผลผลิต (กก.ตอไร) รวมทั้งหมด ในระบบการปลูกพืชที่ แตกตางกัน

 $\,$  เราใช้การวิเคราะห์ความแปรปรวนในการทดสอบสมมติฐานทางสถิติเกี่ยวกับ  $\,$  H $_{\rm o}$ :  $\,$   $\mu_{\rm v}$  =  $\mu_{_2}$ =...=  $\mu_{_8}$  คู่กับ  $\rm H_{_1}$  :  $\mu_{_i} \neq \mu_{_j}$  อย่างน้อยที่สุด 1 คู่ ที่  $\,$ i  $\,\neq\,$  j

### **2.1 การตรวจสอบความเปนปกติ**

ึการทดลองในตัวอย่างข้างต้นมีปัจจัยที่สนใจศึกษาคือ ระบบการปลูกพืชเป็นทรีทเมนต์ แทนดวยตัวแปร treat แปลงพืชเปนปจจัยรบกวน แทนดวยตัวแปร block สวนตัวแปรตามคือ น้ำหนักแห้งของผลผลิตพืชแทนด้วยตัวแปร weight

การทดสอบวาตัวแปรตามในแตละทรีทเมนตหรือกลุมมีการแจกแจงแบบปกติหรือไมทํา ไดโดยการทดสอบ Kolmogorov – Smirnov Test ซึ่งอยูในคําสั่ง Explore โดยมีสมมติฐานของ การทดสอบคือ

 $H_0$ : ประชากรผลผลิตของพืชแต่ละกลุ่มมีการแจกแจงแบบปกติ

 $H_1$  : ประชากรผลผลิตของพืชแต่ละกลุ่มมีการแจกแจงแบบไม่ปกติ

### **2.2 การตรวจสอบความเทากันของความแปรปรวน**

การทดสอบความเปนเอกพันธของความแปรปรวนของประชากรหลายกลุม โดยการ ทดสอบ Levene Test ซึ่งอยูในคําสั่งยอย **Options** ของคําสั่ง **General Linear Model** แบบ **Univariate** ซึ่งมีรายละเอียดการใชคําสั่งนี้ในหัวขอที่ 5 โดยมีสมมติฐานในการทดสอบคือ

 $H_0: \sigma_1^2 = \sigma_2^2 = ... = \sigma_8^2$ 2 2  $\sigma_1^2 = \sigma_2^2 = ... = \sigma_8^2$  หรือประชากรทุกกลุ่มมีความแปรปรวนเท่ากัน  $H_{i}$ :  $\sigma_{i}^{2} \neq \sigma_{j}^{2}$  อย่างน้อย 1 คู่ เมื่อ  $i \neq j$ 

# **2.3 การใชคําสั่ง Explore ในการตรวจสอบความเปนปกติ** มีขั้นตอนดังนี้

1. ไปที่เมนูบาร คลิกที่ Analyze , Descriptive Statistics , Explore … จะไดหนาตาง Explore

2. ในหน้าต่าง Explore ในช่องซ้ายมือ คลิกที่ตัวแปรตาม weight แล้วคลิกที่หัวลกศร หนาชอง Dependent List : ตัวแปร weight จะยายเขาไปอยูในชอง Dependent List : กลับมาคลิกที่ตัวแปร treat แล้วคลิกที่หัวลูกศร  $\triangleright$  หน้าช่อง Factor List : ตัวแปร treat จะย้าย เขาไปอยูในชอง Factor List :

ในกรอบ Display คลิกที่ O Both เพื่อใหผลลัพธแสดง 1) การพล็อตกราฟ Normal Q-Q Plot หรือ Detrended Normal Q-Q Plot เพื่อเปรียบเทียบคาจริงกับคาความนาจะเปน 2) ค่าสถิติทดสอบว่าข้อมูล weight มีการแจกแจงแบบปกติหรือไม่ และ 3) ค่าสถิติที่ใช้ทดสอบ วาความแปรปรวนของประชากรเทากันทุกกลุมหรือไม

ถ้าคลิกที่ปุ่ม Plots ... จะได้หน้าต่าง Explore : Plots

ถ้าคลิกที่ปุ่ม Statistics ... จะได้หน้าต่าง Explore : Statistics

3. ในหน้าต่าง Explore : Plots ถ้าคลิกที่ O Factor levels together จะใด้ผลลัพธ์ที่ แสดงคาสถิติและกราฟตาง ๆ จําแนกตามกลุมของตัวแปรอิสระ โดยปกติโปรแกรมจะเลือกใหอยู แล้ว

ในกรอบ Descriptive คลิกที่  $\Box$  Stem-and-leaf และ  $\Box$  Histogram เพื่อให้ ผลลัพธ์แสดงกราฟทั้ง 2 ชนิดนี้ ในที่นี้เลือกเฉพาะ Histogram

คลิกที่ Normality plots with tests เพื่อใหผลลัพธแสดงกราฟ Normal Q-Q Plot หรือ Detrended Normal Q-Q Plot และทําการทดสอบดวยวาขอมูล weight มีการแจกแจง แบบปกติหรือไม

แล้วคลิกป่ม Continue หน้าต่างนี้จะถูกปิดไป

4. ในหน้าต่าง Explore : Statistics คลิกที่  $\Box$  Descriptives เพื่อให้ผลลัพธ์แสดงค่า ต่าง ๆ ของสถิติพรรณนา โดยปกติโปรแกรมจะเลือกให้อยู่แล้ว

 $\dot{\vec{\eta}}$  Confidence Interval for Mean : คือ ช่วงความเชื่อมั่น (1 -  $\alpha$ ) โดยปกติ โปรแกรมจะใสใหอยูแลวคือ 95% แตเราสามารถเปลี่ยนได เชน 99% โดยการพิมพเลข 99 ทับ ตัวเลข 95

แลวคลิกปุม Continue หนาตางนี้จะถูกปดไป

5. ในหน้าต่าง Explore คลิกปุ่ม OK

ไดผลลัพธการทดสอบความเปนปกติ ดูจากตาราง Tests of Normality กราฟฮีสโต แกรมและกราฟ Normal Q-Q Plots ของขอมูล weight ในแตละกลุมตัวอยางที่มีขนาดของกลุม ตัวอยางเทากับ 5 ดังภาพที่ 6.1

**Explore treat**

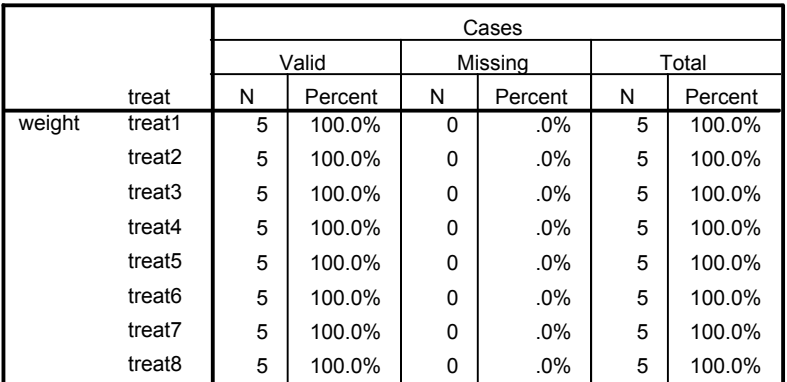

#### Case Processing Summary

#### Tests of Normality

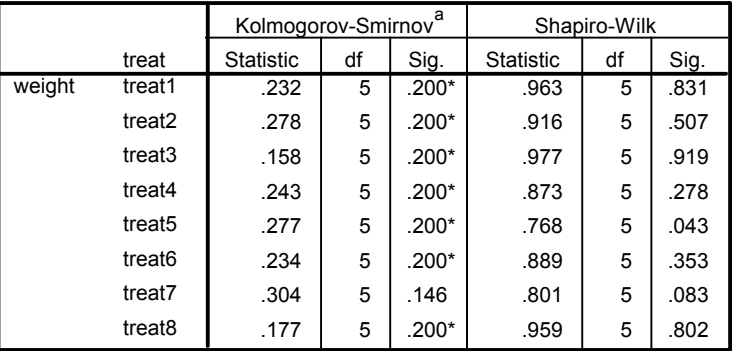

 $\overline{\cdot}$  This is a lower bound of the true significance.

a. Lilliefors Significance Correction

#### **Histograms**

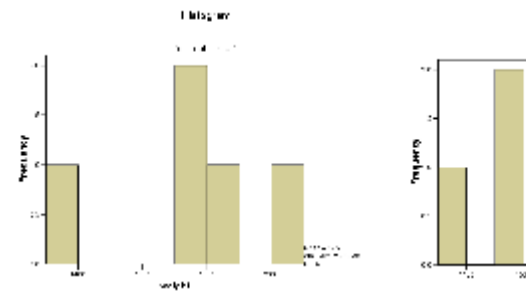

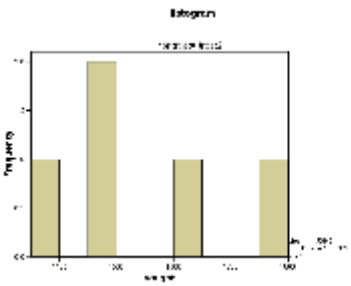

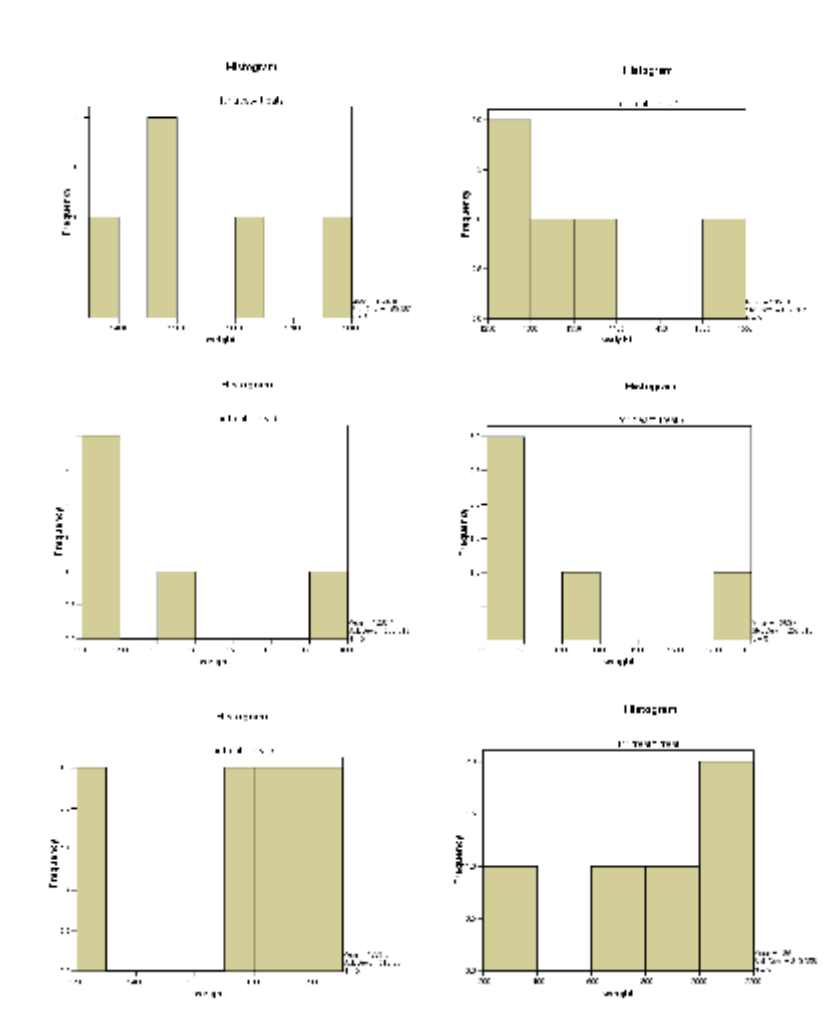

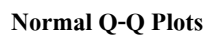

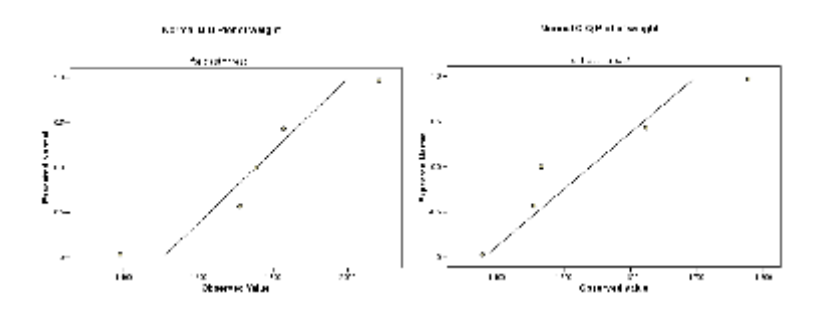

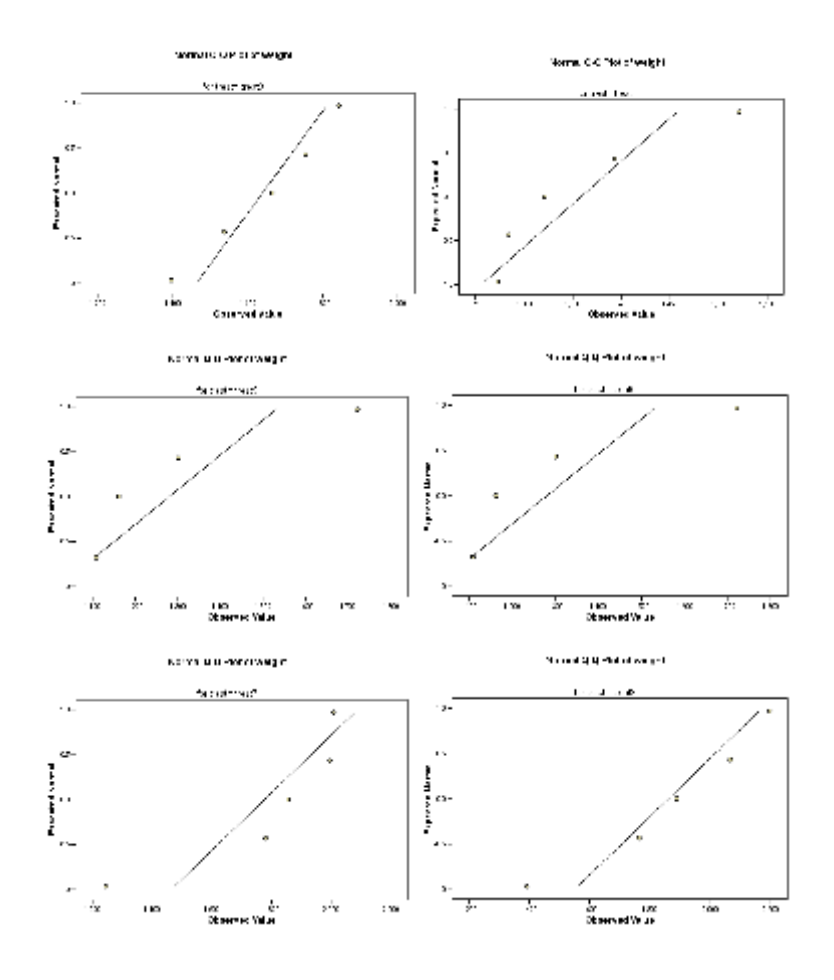

### **Detrended Normal Q-Q Plots**

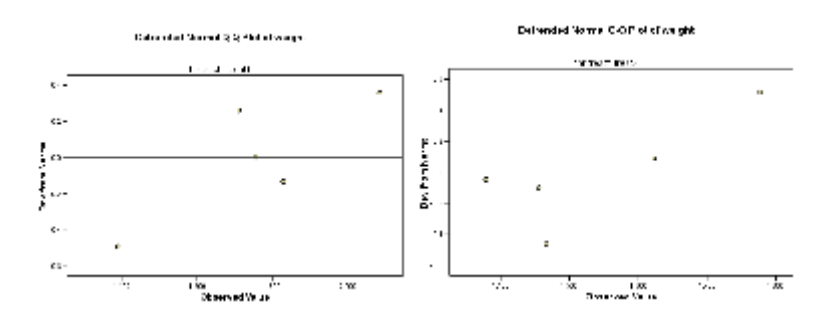

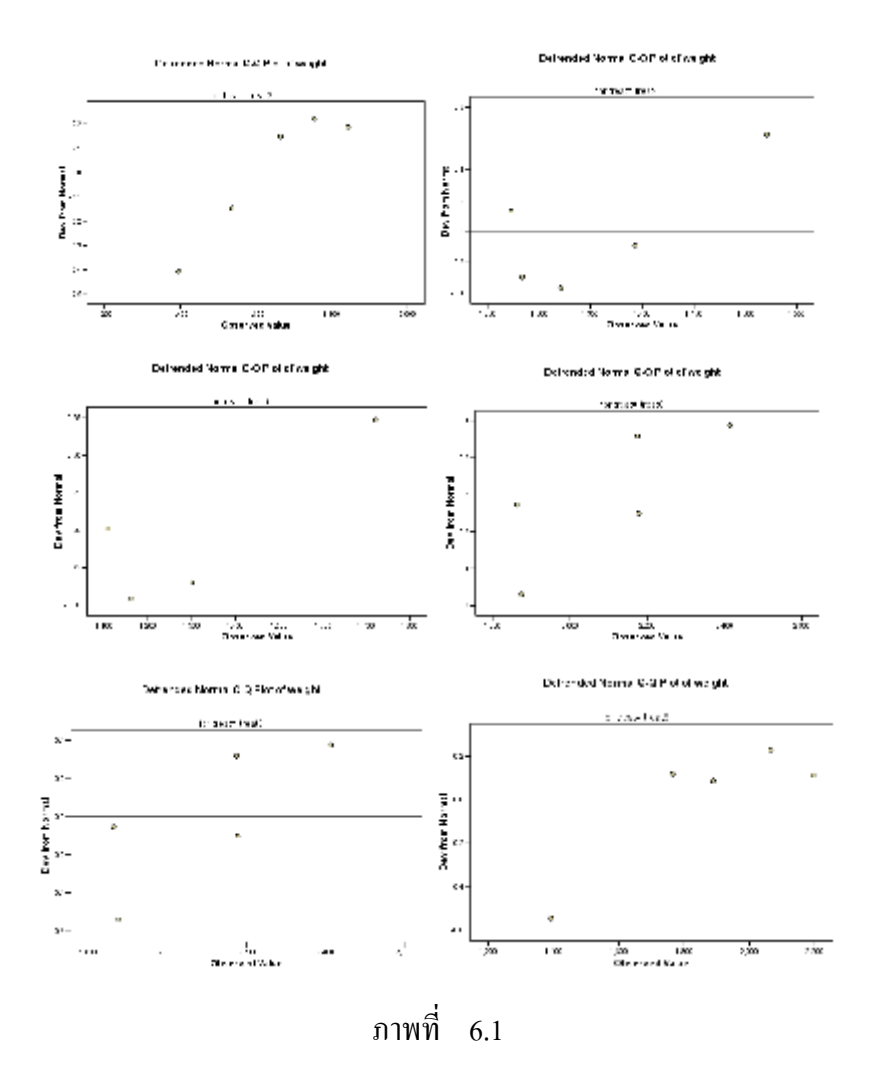

ในตารางผลลัพธ์ Test of Normality เป็นการทดสอบความเป็นปกติของตัวแปร weight ที่ได้จากการทดสอบโดยวิธีของ Kolmogorov – Smirnov และ Shapiro – Wilk ได้ค่า Statistic และ Sig. แยกตามกลุมตัวแปร treat 1 ถึง treat 8 ดูที่คา Sig. ของวิธี Kolmogorov – Smirnov มีค่าอยู่ระหว่าง .146 ถึง .200 ซึ่งมากกว่าระดับนัยสำคัญที่กำหนด  $\alpha$  = .05 ดังนั้นจึงยอมรับ  $\rm\,H_{0}$ ที่วาขอมูล weight ทุกกลุมทรีทเมนตมีการแจกแจงแบบปกติ

## **3. การทดสอบสมมติฐานเกี่ยวกับความเทากันของคาเฉลี่ยของประชากร**

จากตัวอย่างการศึกษาเรื่องผลของระบบการปลูกพืชที่แตกต่างกันที่มีต่อผลผลิตของพืช ผ้วิจัยต้องการทดสอบสมมติฐานเกี่ยวกับค่าเฉลี่ยของน้ำหนักผลผลิตพืช เขียนเป็นสมมติฐานทาง สถิติคือ

 ${\rm H}_0$  :  $\mu_{\scriptscriptstyle 1}$  =  $\mu_{\scriptscriptstyle 2}$  =  $\ldots$  =  $\mu_{\scriptscriptstyle 8}$  คู่กับ  ${\rm H}_{{\scriptscriptstyle 1}}$  : $\mu_{\scriptscriptstyle \rm i}$  ≠  $\mu_{\scriptscriptstyle j}$  อย่างน้อย 1 คู่เมือ  ${\rm i}$  ≠  ${\rm j}$ 

ขั้นตอนการทดสอบสมมติฐานโดยใชคําสั่ง **General Linear Model แบบ Univariate**

1. ไปที่เมนูบาร์ คลิกที่ Analyze, General Linear Model, Univariate ... จะได้หน้าต่าง Univariate

2. ในหน้าต่าง Univariate คลิกที่ตัวแปรตาม weight ให้ย้ายเข้าไปอยู่ในช่อง Dependent Variable : แล้วคลิกที่ตัวแปร treat และ block ให้ย้ายเข้าไปอยู่ในช่อง Fixed Factor(s) : เพราะผูวิจัยเปนผูกําหนดระดับของปจจัย treat และ block ในการทดลองนี้เอง คือ ผ้วิจัยกำหนดระดับของตัวแปร treat เท่ากับ 8 ทรีทเมนต์ คือ ทำการศึกษาเฉพาะระบบการปลก พืช 8 ระบบนี้เทานั้น และกําหนดแปลงพืชที่ใชในการทดลองนี้ 5 แปลงเทานั้น

คลิกที่ปุม Model … จะไดหนาตาง Univariate : Model

คลิกที่ปุม Post Hoc… จะไดหนาตาง Univariate : Post Hoc Multiple Comparisons for Observed Means

> คลิกที่ปุม Options … จะไดหนาตาง Univariate : Options คลิกที่ปุม Plots… จะไดหนาตาง Univariate : Profile Plots

3. ในหน้าต่าง Univariate : Model

คลิกที่ O Custom เพราะผูวิจัยจะเปนผูกําหนดตัวแบบสถิติที่ตองการทดสอบ ในที่นี้ ผู้วิจัยต้องการทดสอบเฉพาะอิทธิพลหลักของ ตัวแปร treat และ block ดังนั้นตัวแบบสถิติกือ

 $y_{ii} = \mu + \text{treat}_i + \text{block}_i + \text{error}_{ii}$ ;  $i = 1, 2, ..., 8$  ;  $j = 1, 2, ..., 5$ เมื่อ yij คือ น้ําหนักผลผลิตพืชในทรีทเมนต i และบล็อก j treati คือ อิทธิพลหลักของระบบการปลูกพืช i blockj คือ อิทธิพลหลักของบล็อก j error<sub>i</sub> คือ ความคลาดเคลื่อนในทรีทเมนต์ i และบล็อก j

ดังนั้นที่ใตคําสั่ง Build Term(s) มีคําสั่งใหเลือกโดยคลิกที่หัวลูกศร ทายชอง จะมีคําสั่งให เลือกหลายคำสั่ง ในที่นี้เลือก Main effects ใหราะผู้วิจัยต้องการทดสอบเฉพาะอิทธิพลหลัก ของตัวแปร treat และ block แลวสรางเทอมในโมเดลโดยการคลิกที่ตัวแปร treat และ block ให้ย้ายเข้าไปอย่ในช่อง Model:

ู้ที่คำสั่ง Sum of squares : คือวิธีการคำนวณผลบวกกำลังสอง สำหรับกรณีตัวอย่างนี้เลือก Type II เพราะใชสําหรับโมเดลที่มีเฉพาะเทอมของอิทธิพลหลักของปจจัยที่สนใจศึกษาเทานั้น หรืออาจเลือก Type III ซึ่งเปนวิธีที่นิยมใชมากที่สุด และโปรแกรมกําหนดใหอยูแลว ซึ่งในกรณี นี้จะใหผลลัพธการวิเคราะหความแปรปรวนเหมือนกัน

คลิกที่ปุม Continue หนาตางนี้จะถูกปดไป

4. ในหน้าต่าง Univariate คลิกป่ม OK จะได้ผลลัพธ์การวิเคราะห์ความแปรปรวน ดัง ภาพที่ 6.2

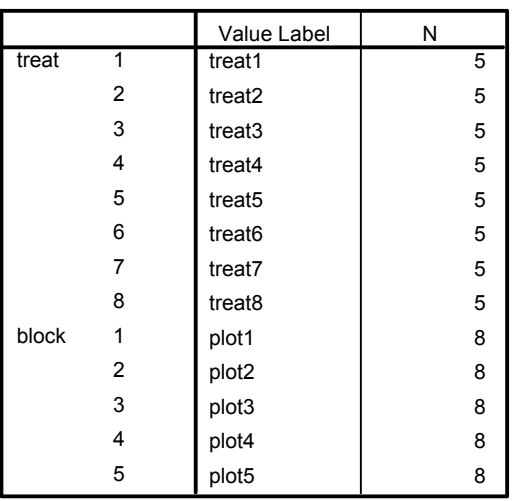

### **Univariate Analysis of Variance** Between-Subjects Factors

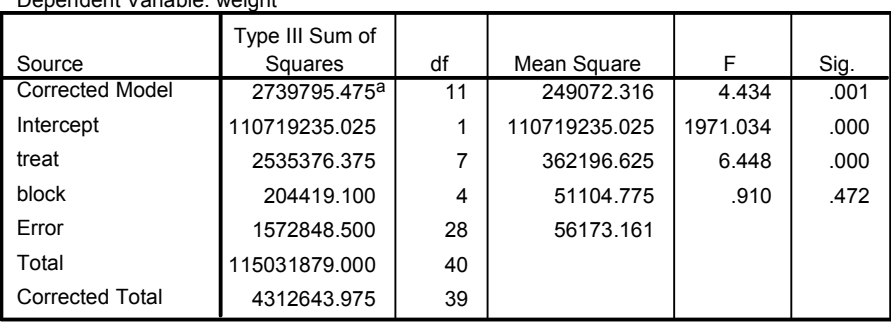

Tests of Between-Subjects Effects

a. R Squared = .635 (Adjusted R Squared = .492)

Dependent Variable: weight

# ภาพที่ 6.2

จากภาพผลลัพธสามารถอธิบายผลการวิเคราะหความแปรปรวนของขอมูล weight ใน การศึกษาเรื่องผลของระบบการปลูกพืชที่มีตอผลผลิตของพืช ผลลัพธที่ไดจากการทดสอบ สมมติฐานเกี่ยวกับความเทากันของคาเฉลี่ยของน้ําหนักผลผลิตพืช ดูจากตาราง Tests of Between – Subjects Effects ในคอลัมน Source ที่บรรทัดของปจจัย TREAT ดูที่คาสถิติ F เทากับ 6.448 ค่า Sig. เท่ากับ .000 ดังนั้นสรุปผลการทดลองได้ว่า ปฏิเสธ $\rm H_{o}$  :  $\rm \mu_{1}$  =  $\rm \mu_{2}$  =  $\rm \mu_{3}$  -  $\rm \mu_{4}$  หรือ ปฏิเสธ  $\rm H_{_{0}}$  : อิทธิพลของ treat $_{\rm i}$  = 0 นันคือมีค่าเฉลี่ยอย่างน้อย 1 ค่าที่แตกต่างจากค่าอื่น ๆ หมายถึงมีอิทธิพลของระบบการปลูกพืชต่อน้ำหนักผลผลิตพืช ดังนั้นจึงต้องทำการทดสอบต่อเพื่อ หาวาคาเฉลี่ยของทรีทเมนตใดที่แตกตางจากทรีทเมนตอื่น ๆ โดยใชคําสั่ง **Post Hoc.** 

# **4. การเปรียบเทียบคาเฉลี่ยของทรีทเมนต (Post Hoc. Multiple Comparisons)**

จากผลการวิเคราะหความแปรปรวนสรุปวามีความแตกตางระหวางคาเฉลี่ยของน้ําหนัก ของผลผลิตพืชทั้ง 8 ทรีทเมนต์ เราต้องการทราบว่าทรีทเมนต์ใดที่แตกต่างจากทรีทเมนต์อื่น ๆ ทำ ไดดังนี้

1. ตอจากขั้นตอนที่ 3 ในหัวขอที่ 3 การทดสอบสมมติฐานเกี่ยวกับความเทากันของ คาเฉลี่ยของประชากร

2. ในหน้าต่าง Univariate คลิกที่ปุ่ม Post Hoc... จะใด้หน้าต่าง Univariate : Post Hoc Multiple Comparisons for observed Means

3. ในหน้าต่าง Univariate : Post Hoc Multiple Comparisons for Observed Means ในชอง Factor(s): คลิกที่ตัวแปร treat ใหยายเขาไปอยูในชอง Post Hoc Tests for :

ในกรอบ Equal Variances Assumed เนื่องจากผลของการตรวจสอบขอตกลงเบื้องตน เกี่ยวกับความเท่ากันของความแปรปรวนในหัวข้อที่ 5 พบว่า ยอมรับ H. ที่ว่าน้ำหนักของผลผลิต ที่ไดรับระบบการปลูกแตกตางกัน 8 วิธี มีความแปรปรวนเทากันทุกกลุม นั่นคือ เปนไปตาม ขอตกลงเบื้องตนของการวิเคราะหความแปรปรวนจึงทดสอบตอ ในที่นี้เลือกวิธีของดันแคน จึง คลิกที่ Duncan

แล้วคลิกที่ปุ่ม Continue หน้าต่างนี้จะถูกปิดไป

4. ในหน้าต่าง Univariate คลิกที่ป่ม OK จะได้ผลลัพธ์ดังภาพที่ 6.3

#### **Post Hoc Tests treat Homogeneous Subsets**

weight

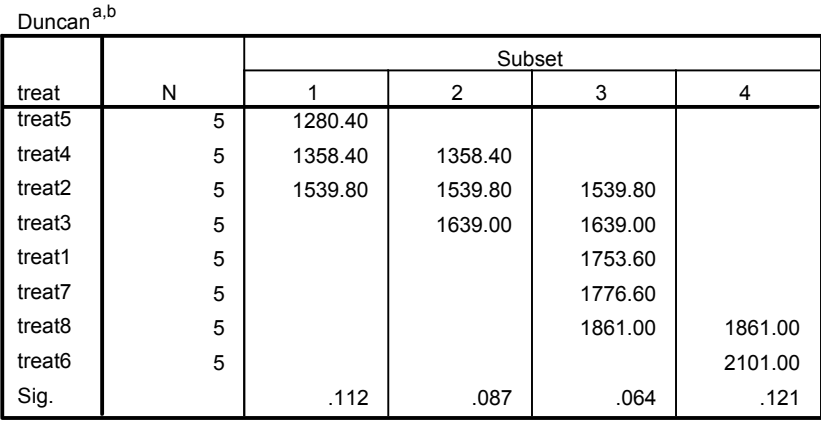

Means for groups in homogeneous subsets are displayed. Based on Type III Sum of Squares

The error term is Mean Square(Error) = 56173.161.

 $a.$  Uses Harmonic Mean Sample Size = 5.000.

 $b.$  Alpha = .05.

ผลการเปรียบเทียบคาเฉลี่ยของน้ําหนักผลผลิตพืชตามวิธีของดันแคนจะแยกกลุมของทรีท เมนตที่มีคาเฉลี่ยเทากันไวกลุมเดียวกัน และตางกลุมจะมีคาเฉลี่ยแตกตางกัน ดูจากตาราง Homogeneous Subsets ทรีทเมนตที่ศึกษาทั้ง 8 ทรีทเมนต แบงออกไดเปน 4 subset คือกลุมที่ 1 มีทรีทเมนต 5 , 4 , 2 กลุมที่ 2 มี ทรีทเมนต 4 , 2 , 3 กลุมที่ 3 มีทรีทเมนต 2 , 3 , 1 , 7 , 8 และ กล่มที่ 4 มีทรีทเมนต์ $8,6$ 

**5. การประมาณคาเฉลี่ย ความคลาดเคลื่อนมาตรฐานของคาเฉลี่ยของทรีทเมนต และการตรวจ สอบขอตกลงเบื้องตนเกี่ยวกับความเทากันของความแปรปรวน**

้จากตัวอย่างการศึกษาเรื่องผลของระบบการปลูกพืชที่แตกต่างกันที่มีผลต่อผลผลิตของพืช ผู้วิจัยต้องการประมาณค่าเฉลี่ยและความคลาดเคลื่อนของค่าเฉลี่ยของทรีทเมนต์คือ ระบบการปลูก พืช 8 วิธี และตรวจสอบขอตกลงเบื้องตนเกี่ยวกับความเทากันของความแปรปรวนของขอมูล weight เปรียบเทียบระหว่างกลุ่มของตัวแปร treat โดยใช้สถิติทดสอบ levene statistic ทำได้ ดังนี้คือ

1. ตอจากขั้นตอนที่ 3 ในหัวขอที่ 3 การทดสอบสมมติฐานเกี่ยวกับความเทากันของ คาเฉลี่ยของประชากร

2. ในหน้าต่าง Univariate คลิกที่ปุ่ม Options... จะได้หน้าต่าง Univariate : Options

3. ในหน้าต่าง Univariate : Options

ในกรอบ Estimated Marginal Means

ภายใต้กรอบ Factor(s) and Factor Interactions : คลิกที่ตัวแปร treat ให้ย้ายเข้าไปอยู่ ในชองของ Display Means for : เพื่อใหแสดงคาเฉลี่ย ความคลาดเคลื่อนมาตรฐานของคาเฉลี่ย และ 95% ชวงความเชื่อมั่นของคาเฉลี่ยของตัวแปร weight

ในกรอบ Display คลิกที่  $\Box$  Homogeneity tests เพื่อทำการทดสอบความแปรปรวน ของตัวแปร weight วามีความแปรปรวนเทากันทุกกลุมประชากรหรือไม

แลวคลิกปุม Continue หนาตางนี้จะถูกปดไป

4. ในหน้าต่าง Univariate คลิกที่ปุ่ม OK จะได้ผลลัพธ์ดังภาพที่ 6.4

#### Levene's Test of Equality of Error Variances a

Dependent Variable: weight

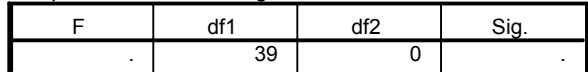

Tests the null hypothesis that the error variance of the dependent variable is equal across groups.

a. Design: Intercept+treat+block

#### **Estimated Marginal Means**

treat

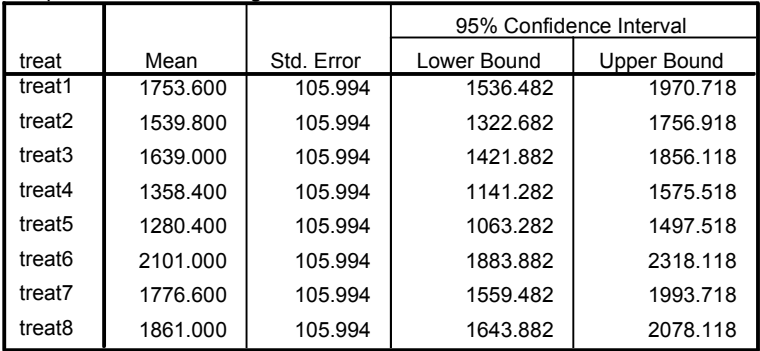

Dependent Variable: weight

## ภาพที่ 6.4

### ผลลัพธ์ที่ได้คือ

ในตาราง Estimated Marginal Means แสดงคาเฉลี่ย ความคลาดเคลื่อนมาตรฐานของ คาเฉลี่ย และ 95% ชวงความเชื่อมั่นของน้ําหนักผลผลิตพืช (weight) แยกตามตัวแปร treat 8 กลุม ผลลัพธ์ที่ได้คือ ระบบการปลูกพืชวิธีที่ 1 มีค่าเฉลี่ยของน้ำหนักผลผลิตพืชเท่ากับ 1753.600 ความคลาดเคลื่อนมาตรฐานเทากับ 105.994 95% ชวงความเชื่อมั่นคือ (1536.482 , 1970.718) และตอไปเรื่อย ๆ จนถึงระบบการปลูกพืชวิธีที่ 8 มีคาเฉลี่ยเทากับ 1861.000 ความคลาดเคลื่อน มาตรฐานเทากับ 105.994 และ 95% ชวงความเชื่อมั่นคือ (1643.882 , 2078.118)

ในตาราง Levene's Test of Equality of Error Variances แสดงการทดสอบความแปร ปรวนของตัวแปร weight เป็นค่าสถิติ ที่ df, = 39 และ df, = 0 ซึ่งไม่มีค่า เนื่องจากตัวแบบ สถิติที่ใช้ในการวิเคราะห์คือ  $\mathsf{y}_{\mathsf{i}\mathsf{j}} = \mathsf{\mu}$  + treat $_{\mathsf{i}}$  + block $_{\mathsf{j}}$  + error $_{\mathsf{i}\mathsf{j}}$  ซึ่งมีตัวแปรในตัวแบบสถิตินี จํานวน 2 ตัวแปร คือ treat และ block ดูคลายกับเปนการทดลองแฟกทอเรียล ในโปรแกรม SPSS จึงคิดแบบการทดลองแฟกทอเรียลคือ จำนวนทรีทเมนต์  $a = i \times j = 8 \times 5 = 40$ ทรีทเมนต และในแตละทรีทเมนตมีจํานวนขอมูลเพียง 1 ซ้ําเทานั้น (n = 1) ดังนั้นการคํานวณ ค่าสถิติ F ที่มี  $df_1 = a - 1 = 40 - 1 = 39$  และ  $df_2 = a(n - 1) = 40(1 - 1) = 0$  จึงหาค่า ไมได

แตในการออกแบบการทดลองแบบสุมสมบูรณภายในบล็อกนี้ บล็อกก็คือซ้ําของการ ทดลองนั่นเอง ซึ่งในตัวแบบสถิติของการทดลองนี้มี 5 บล็อก ดังนั้นการทดลองนี้จึงมีจำนวนซ้ำ เทากับ 5 ซ้ํานั่นเอง การตรวจสอบขอตกลงเบื้องตนเกี่ยวกับความเทากันของความแปรปรวนของ ขอมูลชุดนี้จึงตองใชการวิเคราะหความแปรปรวนทางเดียว (One-Way ANOVA) ที่อธิบาย รายละเอียดในบทที่ 5 แล้ว

ในที่นี้จะแสดงวิธีการคํานวณคาสถิติ Levene ตามวิธีการของ levene test of homogeneity โดยละเอียดอีกครั้งหนึ่งดังนี้ คำนวณค่าเฉลี่ยของน้ำหนักผลผลิตพืชของระบบการ ปลูกพืชวิธีที่ 1 ถึง 8 ไดเทากับ 1753.6 , 1539.8 , 1639.0 , 1358.4 , 1280.4 , 2101.0 , 1776.6 และ 1861.0 ตามลำดับ คำนวณค่าสัมบูรณ์ของความเบี่ยงเบนของข้อมูลน้ำหนักผลผลิตพืชจากค่าเฉลี่ย  $\left|\bm{\mathrm{y}}_{\text{ii}}$  -  $\overline{\bm{\mathrm{y}}}_{\text{i}}\right|$  ในแต่ละทรีทเมนต์ ได้เป็นข้อมูลใหม่ดังตารางที่ 6.2

| treat          | $data =$<br>- $\overline{\mathbf{y}}_{\text{i,}}$  <br>$y_{ij}$ | treat          | $data =$<br>- $\overline{\mathbf{y}}_{\text{i,}}$  <br>$y_{ij}$ | treat          | $data =$<br>- $\overline{\mathbf{y}}_{\text{i,}}$  <br>$y_{ij}$ |
|----------------|-----------------------------------------------------------------|----------------|-----------------------------------------------------------------|----------------|-----------------------------------------------------------------|
| $\mathbf{1}$   | 42.6                                                            | $\overline{4}$ | 162.6                                                           | $\overline{7}$ | 3.4                                                             |
| $\mathbf{1}$   | 1.4                                                             | $\overline{4}$ | 85.4                                                            | $\overline{7}$ | 231.4                                                           |
| 1              | 74.4                                                            | $\overline{4}$ | 34.6                                                            | $\overline{7}$ | 531.6                                                           |
| $\mathbf{1}$   | 363.6                                                           | $\overline{4}$ | 37.4                                                            | $\overline{7}$ | 218.4                                                           |
| $\mathbf{1}$   | 330.4                                                           | $\overline{4}$ | 74.4                                                            | $\overline{7}$ | 78.4                                                            |
| $\overline{2}$ | 161.8                                                           | 5              | 118.4                                                           | 8              | 27.0                                                            |
| $\overline{2}$ | 73.8                                                            | 5              | 171.4                                                           | 8              | 205.0                                                           |
| $\overline{2}$ | 237.2                                                           | 5              | 440.6                                                           | 8              | 97.0                                                            |
| $\overline{2}$ | 83.2                                                            | 5              | 171.4                                                           | $\,$ $\,$      | 470.0                                                           |
| $\overline{2}$ | 84.8                                                            | 5              | 20.6                                                            | $\,$ $\,$      | 335.0                                                           |
| 3              | 243.0                                                           | 6              | 313.0                                                           |                |                                                                 |
| 3              | 102.0                                                           | 6              | 238.0                                                           |                |                                                                 |
| 3              | 26.0                                                            | 6              | 74.0                                                            |                |                                                                 |
| 3              | 115.0                                                           | 6              | 226.0                                                           |                |                                                                 |
| 3              | 204.0                                                           | 6              | 77.0                                                            |                |                                                                 |

**ตารางที่ 6.2** คาสัมบูรณของความเบี่ยงเบนของขอมูลน้ําหนักผลผลิตพืชจากคาเฉลี่ย (data) =  $\left|y_{ij} - \overline{y}_{i.}\right|$  ในแต่ละทรีทเมนต์

แลววิเคราะหความแปรปรวน โดยใชขอมูลใหม ในตารางที่ 6.2 ที่มีตัวแบบสถิติคือ

$$
y_{ij} = \mu + treat_i + error_{ij}
$$

เมื่อ  $\mathbf{y}_{ij}$  คือ ข้อมูลใหม่ที่ได้จากตารางที่ 6.2

เราสามารถใชโปรแกรม SPSS ชวยในการคํานวณไดโดยใชคําสั่ง **One-Way ANOVA**  ที่อธิบายขั้นตอนการใช้คำสั่งแล้วในบทที่ 5 ที่มีตัวแปรตามเป็นตัวแปรใหม่ data และตัวแปร treat คือ ปัจจัยที่สนใจศึกษาอยู่ในช่อง Factor : จะได้ผลลัพธ์การวิเคราะห์ความแปรปรวนดังภาพ ที่ 6.5

#### **Oneway**

#### ANOVA

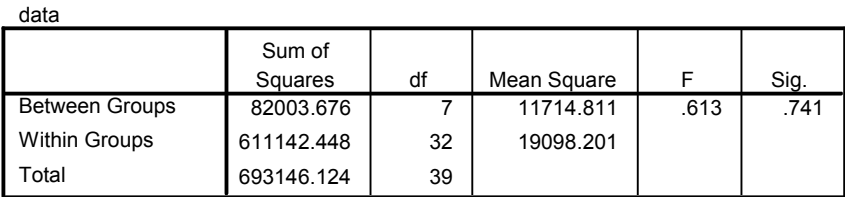

# ภาพที่ 6.5

อาศัยผลการวิเคราะหความแปรปรวนจากตาราง ANOVA ไดคาสถิติ levene ดูที่คาสถิติ F เท่ากับ .613 ที่มี df = 7, 32 และค่า Sig. = 0.741 ซึ่งมากกว่าระดับนัยสำคัญที่กำหนด ( $\alpha$  = .05) คังนั้นจึงยอมรับ  $H_0$  :  $\sigma_1^2 = \sigma_2^2 = ... = \sigma_8^2$ 8 2 2  $\sigma_1^2 = \sigma_2^2 = ... = \sigma_8^2$  สรุปผลการทดสอบความแปรปรวนของตัว แปร weight ได้ว่ามีความแปรปรวนเท่ากันทุกกลุ่มประชากร นั่นคือ น้ำหนักแห้งของผลผลิตรวม ที่ไดรับระบบการปลูกพืชที่แตกตางกัน 8 วิธี มีความแปรปรวนเทากัน

### **6. พล็อตกราฟปฏิสัมพันธระหวางตัวแปร treat และ block**

จากตัวอยางการศึกษาเรื่องผลของระบบการปลูกพืชที่แตกตางกันที่มีผลตอผลผลิตของพืช ผู้วิจัยอาจต้องการดูภาพปฏิสัมพันธ์ของ treat และ block ทำได้ดังนี้คือ

1. ตอจากขั้นตอนที่ 3 ในหัวขอที่ 3 การทดสอบสมมติฐานเกี่ยวกับความเทากันของ คาเฉลี่ยของประชากร

- 2. ในหน้าต่าง Univariate คลิกที่ปุ่ม Plots... จะได้หน้าต่าง Univariate : Profile Plots
- 3. ในหน้าต่าง Univariate : Profile Plots คลิกที่ตัวแปร treat ใหยายเขาไปอยูในชอง Separate Lines: คลิกที่ตัวแปร block ให้ย้ายเข้าไปอยู่ในช่อง Horizontal Axis : แลวคลิกที่ปุม Add เพื่อสรางกราฟปฏิสัมพันธระหวางตัวแปร treat และ block

# คลิกที่ปุม Continue หนาตางนี้จะถูกปดไป 4. ในหน้าต่าง Univariate คลิกที่ปุ่ม OK จะได้ผลลัพธ์ดังภาพที่ 6.6

#### **Profile Plots**

#### **Estimated Marginal Means of weight**

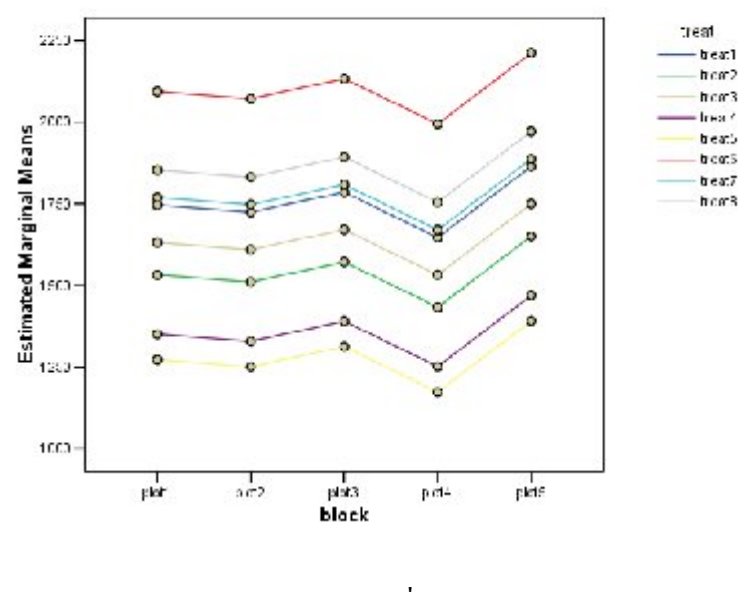

ภาพที่ 6.6

ภาพที่ 6.6 แสดงปฏิสัมพันธระหวางตัวแปร treat และ block จากภาพ Profile Plots ของ Estimated Marginal Means of weight แสดงว่าน้ำหนักแห้งของผลผลิตรวมทั้งหมดของ ระบบการปลูกพืชวิธีที่ 6 มีคาสูงกวาวิธีอื่น ๆ ทั้งหมดในทุกแปลงพืช และระบบการปลูกพืชวิธีที่ 5 มีค่าต่ำกว่าวิธีอื่น ๆ ทั้งหมดในทุกแปลงพืชด้วย นอกจากนี้เส้นกราฟทุกเส้นขนานกันทุกเส้น หมายความวา ไมมีปฏิสัมพันธระหวางทรีทเมนตและบล็อกซึ่งเปนไปตามตัวแบบสถิติของการ ออกแบบการทดลองแบบสุมสมบูรณภายในบล็อก

# **แบบฝกหัดบทที่ 6**

1. การศึกษาเรื่องผลของรังสีแกมมาที่มีตอทานตะวันมีวัตถุประสงคเพื่อศึกษาเปอรเซ็นตการงอก ของทานตะวันพันธแปรซิฟค 33 ที่ปริมาณรังสีตาง ๆ 6 ระดับ คือ 0, 5, 10, 15, 20 และ 25 กิโลแรด ทําการทดลองโดยนําเมล็ดทานตะวันที่ฉายรังสีแลวปลูกในกระบะดิน 3 กระบะ แต ละกระบะดินแบงออกเปน 6 สวน ปลูกเมล็ดทานตะวันที่ฉายรังสีปริมาณตาง ๆ ทั้ง 6 ระดับ ๆ ้ละ 100 เมล็ด รดน้ำทกวัน ๆ ละ 2 ครั้ง เช้า-เย็น หลังจากปลก 7 วัน หาเปอร์เซ็นต์ความงอกได้ ขอมูลดังตาราง

| ปริมาณรังสี (กิโลแรค) | กระบะดิน |        |        |  |  |
|-----------------------|----------|--------|--------|--|--|
|                       |          | 2      | 3      |  |  |
| $\theta$              | 100.00   | 100.00 | 100.00 |  |  |
| 5                     | 98.53    | 100.00 | 100.00 |  |  |
| 10                    | 89.71    | 97.14  | 90.36  |  |  |
| 15                    | 36.76    | 95.71  | 86.76  |  |  |
| 20                    | 17.65    | 65.71  | 80.88  |  |  |
| 25                    | 14.71    | 48.57  | 29.41  |  |  |

**ตาราง** เปอรเซ็นตการงอกของทานตะวันพันธแปซิฟก 33 ที่ปริมาณรังสีตาง ๆ

แหลงที่มา : โกศล พวงวิจิตร. 2533. ผลของรังสีแกมมาที่มีตอทานตะวัน. วิทยานิพนธปริญญาโท. มหาวิทยาลัย เกษตรศาสตร, กรุงเทพฯ.

จงตอบคําถามตอไปนี้

- ก. จงเขียนตัวแบบสถิติของการทดลอง พรอมอธิบายแตละเทอม
- ข. จงตรวจสอบวาขอมูลเปอรเซ็นตการงอกของทานตะวันที่ปริมาณรังสีตาง ๆ ทั้ง 6 ระดับ เป็นไปตามข้อตกลงเบื้องต้นของการวิเคราะห์ความแปรปรวนหรือไม่
- ค. จงเขียนสมมติฐานทางสถิติที่ต้องการทดสอบ แล้วทดสอบสมมติฐานด้วยการวิเคราะห์ ความแปรปรวนและสรุปผลการทดสอบที่ระดับนัยสำคัญ  $\alpha$  = .05
- ง. จงใช้วิธีของดันแคนเปรียบเทียบทรีทเมนต์ทั้งหมด ที่ระดับนัยสำคัญ  $\alpha$  = .05

2. ในการศึกษาเกี่ยวกับประสิทธิภาพของยาฆ่าแมลงที่มีผลต่อยุง caribbean ในวารสาร Journal of the American Mosquito Control Association (Mar. 1995) ได้ทำการศึกษายาฆ่าแมลง 5 ชนิดคือ temephos , malathion , fenitrothion , fenitrothion , fenthion , และ chlorpyrifos ใน การควบคุมยุง caribbean ทําการทดลองโดยเก็บลูกน้ํายุงจากพื้นที่ที่มียุงชนิดนี้ 7 แหลง แลว นํามาเลี้ยงในหองปฏิบัติการและทดสอบกับยาฆาแมลงในหองปฏิบัติการ โดยแบงยุงในแตละ แหล่งออกเป็น 5 กลุ่ม แต่ละกลุ่มใช้ทดสอบกับยาฆ่าแมลงชนิดหนึ่ง เก็บข้อมูลปริมาณของยา ้ฆ่าแมลงที่ทำให้ยุงตาย 50% และหารด้วยปริมาณของยาฆ่าแมลงที่ทำให้ยุงรู้สึกเครียดจะได้ค่า ของอัตราส่วนของความต้านทานของยุง ค่าของอัตราส่วนที่สูงขึ้นหมายความว่า ยุงมีความ ้ต้านทานต่อยาฆ่าแมลงมากขึ้นด้วย จากการทดลองกับยาฆ่าแมลงทั้ง 5 ชนิด ได้ค่าอัตราส่วน ของความต้านทานของยุง ดังตาราง ผู้วิจัยต้องการเปรียบเทียบค่าเฉลี่ยของอัตราส่วนของความ ้ต้านทานของยงต่อยาฆ่าแมลงทั้ง 5 ชนิด

| แหล่งที่เก็บ   | ยาฆ่าแมลง |           |              |          |              |  |  |  |
|----------------|-----------|-----------|--------------|----------|--------------|--|--|--|
| ลูกน้ำยุง      | temephos  | malathion | fenitrothion | fenthion | chlorpyrifos |  |  |  |
|                | 4.6       | 1.2       | 1.5          | 1.8      | 1.5          |  |  |  |
| $\overline{2}$ | 9.2       | 2.9       | 2.0          | 7.0      | 2.0          |  |  |  |
| 3              | 7.8       | 1.4       | 2.4          | 4.2      | 4.1          |  |  |  |
| 4              | 1.7       | 1.9       | 2.2          | 1.5      | 1.8          |  |  |  |
| 5              | 3.4       | 3.7       | 2.0          | 1.5      | 7.1          |  |  |  |
| 6              | 6.7       | 2.7       | 2.7          | 4.8      | 8.7          |  |  |  |
| 7              | 1.4       | 1.9       | 2.0          | 2.1      | 1.7          |  |  |  |

**ตาราง** คาอัตราสวนของความตานทานของยุงตอยาฆาแมลง 5 ชนิด

แหลงที่มา : Rawlins, S.C., and Oh Hing Wan, J. "Resistance in some Caribbean population of Aedes aegypti to several insecticides." *Journal of the American Mosquito Control Association*, Vol.11, No. 1, Mar. 1995 (Table1).

# จงตอบคําถามตอไปนี้

- ก. จงเขียนตัวแบบสถิติของการทดลอง พรอมอธิบายแตละเทอม
- ข. จงตรวจสอบว่าข้อมูลค่าอัตราส่วนของความต้านทานของยุงต่อยาฆ่าแมลงทั้ง 5 ชนิด เป็น ไปตามขอตกลงเบื้องตนของการวิเคราะหความแปรปรวนหรือไม

- ค. จงเขียนสมมติฐานทางสถิติที่ตองการทดสอบแลวทดสอบสมมติฐานดวยการวิเคราะห ความแปรปรวน และสรุปผลที่ระดับนัยสำคัญ  $\alpha$  = .05
- ง. จงใช้วิธีของดันแคนเปรียบเทียบทรีทเมนต์ทั้งหมดที่ระดับนัยสำคัญ  $\alpha$  = .05
- 3. ในการศึกษาเกี่ยวกับอิทธิพลของการนวดกลามเนื้อที่มีตอการชกมวย กลุมตัวอยางคือ นักมวย ี สมัครเล่นจำนวน 8 คน ทำการทดลองโดยการวัดกำลังหมัดของนักมวยแต่ละคน (วัดเป็นนิว ตัน) ในระหวางยกของการตอยมวยที่แตกตางกัน 4 สถานการณคือ
	- 1. ในยกที่ 1 หลังจากการนวด (M1) 2. ในยกที่ 1 หลังจากเวลาพัก (R1)
	- 3. ในยกที่ 5 หลังจากการนวดระหวางยก (M5) 4. ในยกที่ 5 หลังจากเวลาพักระหวางยก (R5)

ไดขอมูลดังตาราง ผูวิจัยตองการเปรียบเทียบคาเฉลี่ยของกําลังหมัดใน 4 สถานการณนี้

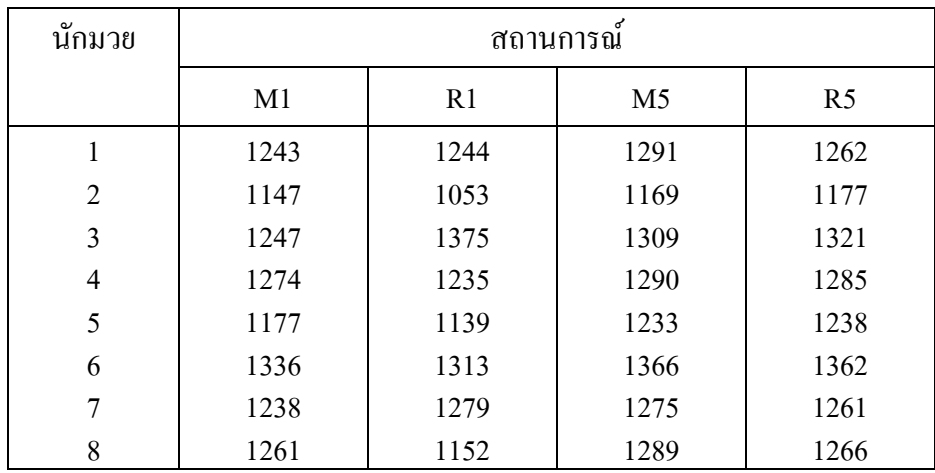

**ตาราง** ขอมูลกําลังหมัด (นิวตัน) ใน 4 สถานการณ

แหลงที่มา : Hemmings , B., Smith, M., Graydon , J., and Dyson, R. "Effects of massage on physiological restoration, perceived recovery, and repeated sports performance." *British Journal of Sports Medicine*, Vol. 34, No. 2 , Apr. 2000 (adapted from Table 3). อางถึงใน Mendenhall , W. and Sincich , T. 2003.

จงตอบคําถามตอไปนี้

- ก. จงเขียนตัวแบบสถิติของการทดลองและอธิบายแตละเทอม
- ข. จงเขียนสมมติฐานทางสถิติที่ต้องการทดสอบ แล้วทดสอบสมมติฐานด้วยการวิเคราะห์ ความแปรปรวน และสรุปผลการทดสอบที่ระดับนัยสำคัญ  $\alpha$  = .05
- ค. จงเปรียบเทียบทรีทเมนต์ทั้งหมดที่ระดับนัยสำคัญ  $\alpha$  = .05
- ง. จงตรวจสอบความเหมาะสมของตัวแบบสถิติ โดยการวิเคราะหความคลาดเคลื่อน
- 4. ในการศึกษาเปรียบเทียบขนมพุดดิ้งรสช็อกโกแลตของบริษัทตาง ๆ 6 บริษัทในซานฟรานซิส โก ดําเนินการทดลองโดยใหผูเชี่ยวชาญอาหาร 5 ทาน สุมชิมขนมพุดดิ้งของแตละบริษัทโดย การปดตา แลวใหคะแนนรสชาดจาก 0 ถึง 20 คะแนน การใหคะแนนโดยไมทราบวาเปนของ บริษัทใดทำให้การให้คะแนนของผู้เชี่ยวชาญอาหารแต่ละท่านเป็นอิสระกันเพราะไม่ได้ ปรึกษากัน ได้คะแนนดังตาราง ผู้วิจัยอยากทราบว่าขนมพุดดิ้งของทั้ง 6 บริษัทมีความแตกต่าง กันหรือไม

| ผู้เชี่ยวชาญอาหาร | บริษัท |                |    |    |    |   |
|-------------------|--------|----------------|----|----|----|---|
|                   |        | $\mathfrak{D}$ |    |    |    |   |
|                   | ⇁      | 12             | 16 | 16 | 11 | 8 |
|                   | 15     | 14             | 8  | 6  | 2  |   |
|                   | 20     | 10             | 20 |    | 13 |   |
|                   | 16     | 16             | 12 | 10 |    | Q |
|                   | 15     | 16             |    | 13 |    |   |

**ตาราง** คะแนนรสชาดของขนมพุดดิ้งรสช็อกโกแลตของ 6 บริษัท

แหลงที่มา : Trumbo , E.B. , 2002.

จงตอบคําถามตอไปนี้

- ึก. จงเขียนตัวแบบการทดลองพร้อมอธิบายแต่ละเทอม
- ข. จงเขียนสมมติฐานทางสถิติที่ต้องการทดสอบแล้วทดสอบสมมติฐานด้วยการวิเคราะห์ ความแปรปรวน และสรุปผลการทดสอบที่ระดับนัยสำคัญ  $\alpha$  = .05
- ค. จงใช้วิธีของฟิชเชอร์เปรียบเทียบทรีทเมนต์ทั้งหมดที่ระดับนัยสำคัญ  $\alpha$  = .05
- ง. จงตรวจสอบขอตกลงเบื้องตนของการวิเคราะหความแปรปรวน